# Einführung

## Hallo, zukünftige Gamedesign-Profis!

Digitale Spiele auf dem Computer, Smartphone oder auf der Konsole haben eins gemeinsam: Eine Person oder ein Team hat sich das Spiel ausgedacht und umgesetzt. Das Ausdenken des Spielkonzepts wird Gamedesign genannt. Meist besteht ein Spiel aus verschiedenen Teilen. Wichtig ist auch immer zu überlegen, wer dieses Spiel spielen soll: wie alt der Spieler ist, ob er oder sie lieber Mittelalter- oder Raumfahrtthemen mag und wieviel Spielerfahrung er oder sie wahrscheinlich hat.

Eigene Computerspiele zu programmieren ist heutzutage leichter als gedacht. In diesem Buch lernst du, wie du mit der Programmiersprache Scratch eigene Spiele entwickelst. Der Vorteil von Scratch: Es wurde extra für Kinder entwickelt. Du musst auch nicht die ganzen Programmierbefehle kennen, sondern kannst einfach fertige Blöcke aus einem Vorrat nehmen und damit dein Programm zusammensetzen. Ganz leicht kannst du so deine eigenen Fantasiewelten gestalten und deine ersten Schritte im Bereich Gamedesign machen.

# Über Gamedesign

Beim Entwickeln eines Spiels kannst du deine ganze Kreativität zum Einsatz bringen. Der Begriff Gamedesign beschreibt das Ausdenken und Erfinden von Spielregeln, der Hintergrundgeschichte und von Charakteren, also von Figuren in diesem Spiel. Auch Leveldesign, also das Gestalten von verschiedenen Leveln in einer Spielwelt, gehört dazu.

Du hast vielleicht schon von einigen Spielearten gehört (auch Genres genannt), wie Simulationen, Adventure-, Jump'n'Run-, Strategie- oder Lernspiele. Die Eigenschaften eines Spiels, also Charaktere, Spielewelt, Spielregeln, müssen gut aufeinander abgestimmt sein. Genau darum kümmerst du dich beim Gamedesign! Wann immer du dir ein Spiel ausdenkst oder ein Spiel veränderst und dabei etwas Neues erfindest, dann ist das Gamedesign.

Gamedesign kann ein großartiges Hobby sein oder sogar ein Beruf. Johanna, eine der Autorinnen dieses Buches, arbeitet in ihrem eigenen Spieleentwicklungsstudio als Gamedesignerin und denkt sich in ihrem Arbeitsalltag Spiele aus. Das ist manchmal auch schwierig, aber macht sehr viel Spaß.

Im Gamedesign müssen viele verschiedene Dinge beachtet werden, damit alles funktioniert. Menschen und ihre Vorlieben und Bedürfnisse sind sehr verschieden. Allen von uns macht etwas Anderes Spaß. Es ist eine spannende Herausforderung, sich zu überlegen, wie man sein Spiel für möglichst viele Menschen spaßig und unterhaltsam macht! Im Buch wirst du mehr darüber erfahren, wie du für verschiedene Menschen Spielspaß entwickeln kannst.

#### Über Scratch

Die Programmiersprache Scratch besitzt eine eigene Entwicklungsumgebung, die perfekt für Neulinge ist. Mit Scratch kannst du interaktive Kunstwerke gestalten, Geräusche komponieren, Animationen und Geschichten erstellen - und natürlich Spiele entwickeln!

Scratch besteht aus farbigen Blöcken, die du puzzleartig ineinanderstecken kannst. Durch die Puzzleteile wird der eigentliche Programmiercode vereinfacht dargestellt. Eine solche Programmiersprache, die eher mit grafischen Elementen als mit Text arbeitet, nennt man auch visuelle Programmiersprache. Unter der Oberfläche nutzt Scratch nämlich die Programmiersprache Javascript, um die Blöcke »zu übersetzen« und die erstellten Spiele und Animationen auszuführen.

Scratch ist nicht nur eine visuelle Programmiersprache, sondern ein eigenes Softwareprojekt, das am MIT in den USA (eine der weltweit führenden Universitäten) entwickelt wurde. Die Programmierung mit Blöcken wurde für Kinder ab 8 Jahren entworfen, aber sie wird von Menschen jeden Alters genutzt, um damit spielend einfach eigene Programmierprojekte umzusetzen.

Scratch ist übrigens auch der Name der orangefarbenen Katze, die du beim Öffnen eines leeren Scratch-Projekts als Erstes siehst.

Zu Scratch gehören aber nicht nur die Programmiersprache, Entwicklungsumgebung und Katze, sondern auch viele zusätzliche Materialien und Webseiten. Besonders hilfreich ist das Scratch-Wiki unter https://de.scratch-wiki.info/. Dort findest du beliebte Projekte und Erklärungen zu den Blöcken, falls du mal nicht weiterweißt.

## Über dieses Buch

In diesem Buch wirst du den Umgang mit Scratch lernen, um eigene Spiele zu entwickeln. Neben der Spieleentwicklung lernst du den Umgang mit Grafiken, Musikstücken und Sounds, die Steuerung deiner Spielfigur, den Einsatz von 3D, aber auch das Entwerfen von Leveln mit Sammeln von Punkten und das Balancing. Natürlich wird auch das Spielen nicht zu kurz kommen und du kannst als Belohnung nach jedem Kapitel ein neues selbsterstelltes Spiel spielen und selber erweitern.

Die verschiedenen Stationen auf dem Weg zu einem fertigen Spiel wirst du anhand unterschiedlicher Genres in den verschiedenen Kapiteln kennenlernen. Du wirst Schritt für Schritt lernen, was du bei der Planung, Gestaltung und Umsetzung deines eigenen Spiels beachten solltest. Der spätere Beruf als Gamedesignerin oder Gamedesigner ist sehr abwechslungsreich und kreativ. Und weil immer mehr Geld für Spiele ausgegeben wird, hast du auch gute Chancen in diesem Beruf.

Du wirst in diesem Buch die grundlegenden Werkzeuge kennenlernen, um deine Vorstellung von einem Spiel in der Fantasie in ein echtes Spiel umzuwandeln. Mal nutzt du fertige Grafiken, mal erstellst du eigene direkt in Scratch oder malst sie sogar per Hand und scannst sie ein. Bei den Spielen wirst du verschiedene Elemente nutzen, neben der Tastatureingabe und der Eingabe über die Maus lernst du auch die Kameraerfassung von Aktionen der Spielerinnen und Spieler kennen. Du wirst energiegeladene Actionspiele programmieren, aber auch ruhige Spiele wie die Simulation eines virtuellen Haustiers. Als Highlight tauchen wir in die Umsetzung eines 3D-Spiels mit Scratch ein. Letztendlich wirst du dein eigenes Spiel veröffentlichen und so mit deinem Freundeskreis teilen können.

# Über dich

Spiele sind vielfältig und nicht jeder mag dieselbe Art von Spiel. Einige spielen lieber allein, während andere gemeinsam mit Mitspielerinnen und Mitspielern am meisten Spaß haben. Für einige ist ein Spiel eine Abwechslung vom Alltag und für andere eine Möglichkeit, was dazuzulernen.

Du hast nun die Möglichkeit, deine eigenen Vorstellungen von deinem Traumspiel umzusetzen. Vielleicht wolltest du schon immer ein eigenes Spiel entwerfen und weißt nicht, wo du anfangen sollst. Jetzt gibt es keine Ausreden mehr.

Bist du ...

- » fantasievoll
- » neugierig
- » kreativ
- » technisch interessiert und
- » hast Interesse an der Spieleentwicklung?

Dann schnapp dir dieses Buch und arbeite dich durch die Kapitel. Es wird dir gefallen!

Für die Nutzung von Scratch benötigst du:

- » einen Computer mit Windows, Linux oder macOS als Betriebssystem
- » einen Internetzugang
- » für das Spiel »Spaß beim Fensterputzen« eine Webcam
- » eine Handykamera oder einen Scanner, wenn du eigene Zeichnungen nutzen möchtest
- » ein Mikrofon, wenn du eigene Geräusche aufnehmen möchtest

## Über die Symbole, die wir in diesem Buch verwenden

Die Symbole im Buch sollen dich auf verschiedene Dinge hinweisen:

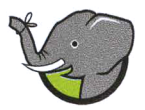

Wenn du schon einen bestimmten Scratch-Befehl in einem früheren Kapitel im Buch kennengelernt hast, wird dich der Elefant daran erinnern.

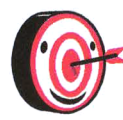

Bei der Zielscheibe findest du Tipps, Tricks, Ratschläge und weitere Informationen zum Umgang mit Scratch.

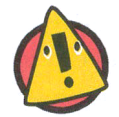

Vorsicht! Bei Scratch existieren ein paar Regeln, die du befolgen musst, um beim Programmieren und Gestalten keinen Fehler zu machen.

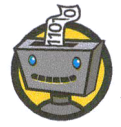

Der Roboter erläutert technische Hintergründe und wichtige Hinweise für Gamedesign-Profis, die du bei der Spieleentwicklung beachten solltest.

Außerdem gilt:

- » Hervorgehobene Textstellen lenken deine Aufmerksamkeit auf eine Abbildung.
- » In den Abbildungen selbst findest du manchmal eine Lupe, diese zeigt dir eine besondere Stelle.
- » Bei den Abbildungen von Programmierblöcken und Programmiercode zeigen wir Blöcke, die du schon in einem vorigen Schritt erarbeitet hast, in grauer Farbe. Das heißt, du musst immer nur die farbigen Blöcke eingeben.
- » Alle verwendeten Materialien kannst du unter www.wiley-vch.de/ ISBN9783527718757 herunterladen.
- » Im Scratch-Studio unter https://scratch.mit.edu/studios/30683798 findest du die Scratch-Projekte, an denen du in diesem Buch arbeitest.

Diese Leseprobe haben Sie beim M. edvbuchversand.de heruntergeladen. Das Buch können Sie online in unserem Shop bestellen.

**Hier zum Shop**